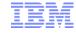

# Tips and Tricks for Getting More Done with IBM® SPSS® Statistics

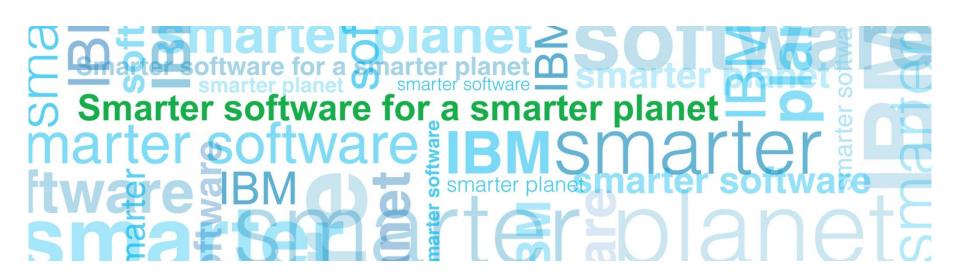

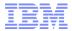

## Tips and Tricks for Getting More Done with Statistics: Agenda

- Introductions
- Overview for this Session
  - Capturing Settings & Configurations
  - Connecting to a Database
  - ETL from within Statistics
  - Working with Dates
  - Weighting Cases
  - Identifying Anomalies
  - Custom Dialogs & Extensions
  - Response Sets
  - Tips & Tricks with Add-ons
- Goal for this Session
  - You walk away with at least one (1) tip or trick that will save you time or improve your analysis / workflow

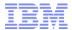

## Tips and Tricks for Getting More Done with Statistics: The Paste Button & Command Syntax

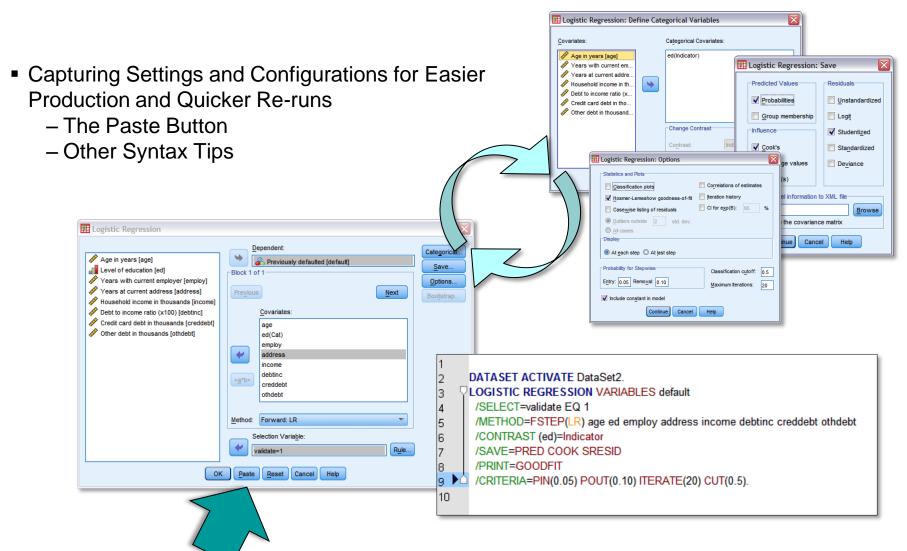

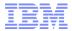

#### Tips and Tricks for Getting More Done with Statistics: The Database Wizard

- Connecting Directly to a Dataset or Database
  - ODBC
  - Net Effect: Eliminating Steps!
  - The Database Wizard

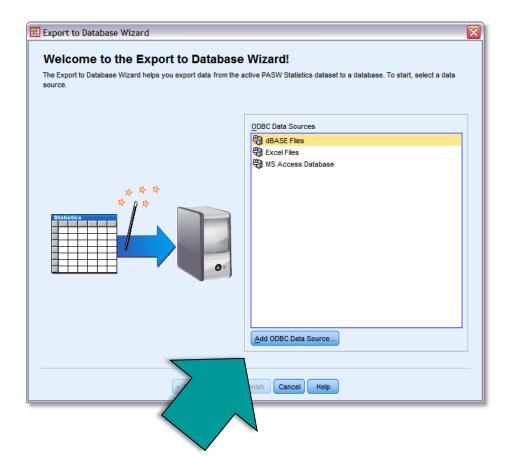

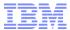

## Tips and Tricks for Getting More Done with Statistics: Recoding and Compute Variables

- ETL (Extract, Transform, Load) from within Statistics to Save Time
  - Recoding Variables
  - Defining Compute Variables
  - Other Examples

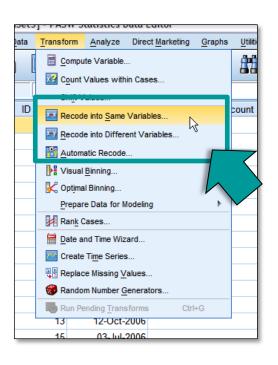

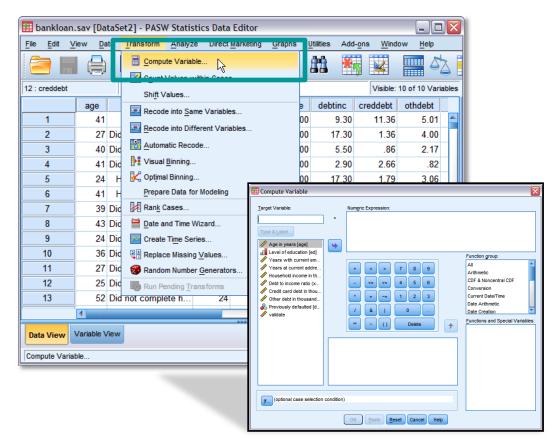

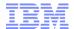

#### Tips and Tricks for Getting More Done with Statistics: The Date Wizard

- Working with Dates, Ages, and Elapsed Time
  - How Statistics works with Dates
  - Working with Dates and Ages in earlier versions of Statistics

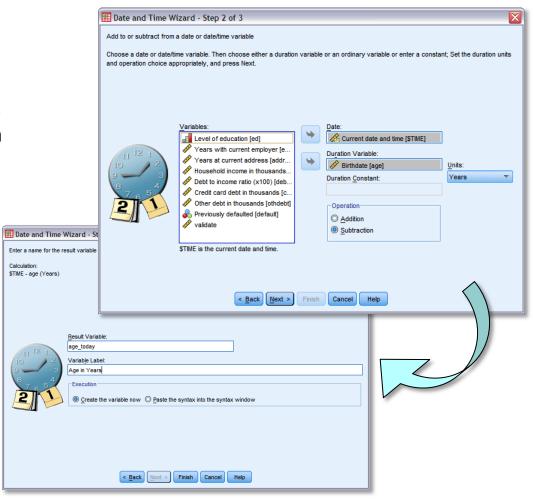

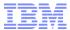

## Tips and Tricks for Getting More Done with Statistics: Weighting Cases

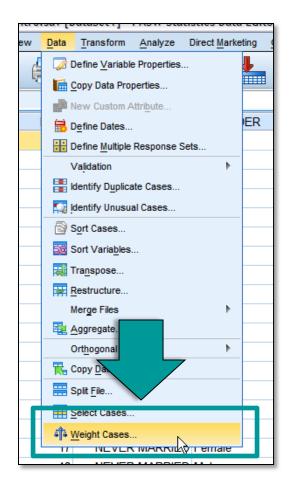

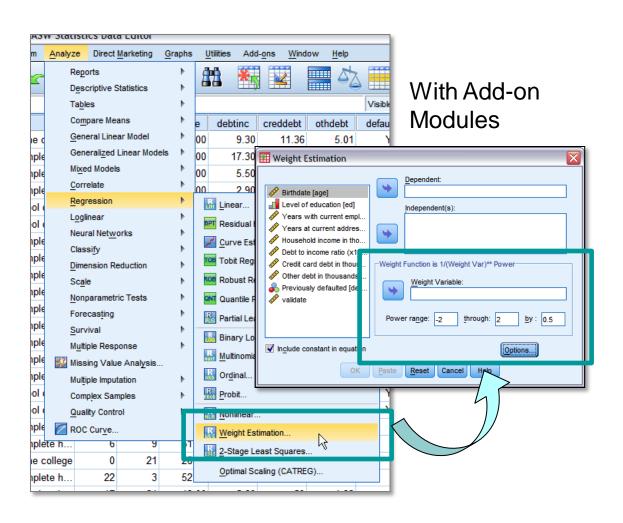

With Statistics Base

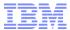

## Tips and Tricks for Getting More Done with Statistics: Finding Outliers

- Identifying Anomalies in Data Sets
  - Using only Statistics Base
  - Via Various Add-on Modules

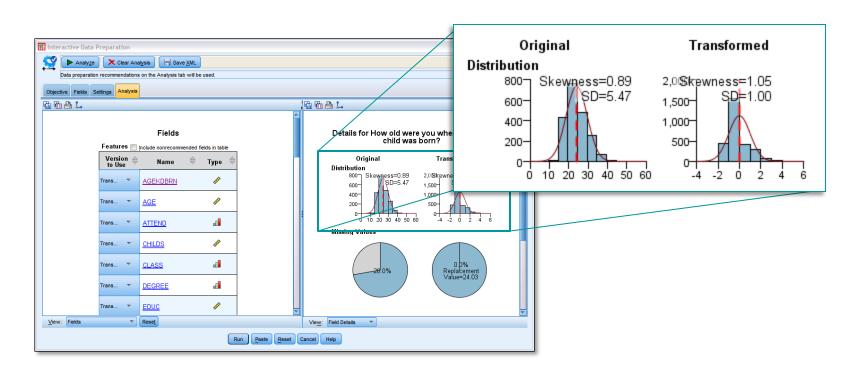

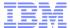

## Tips and Tricks for Getting More Done with Statistics: Custom Dialog Boxes & Menus

Custom Interfaces for Quicker Analysis and Production

Custom Dialogs and Extensions

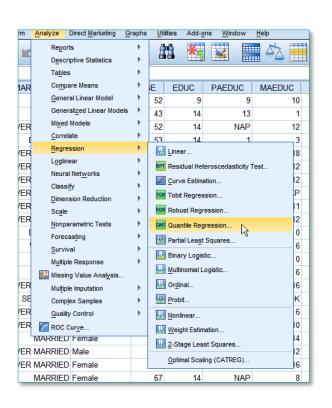

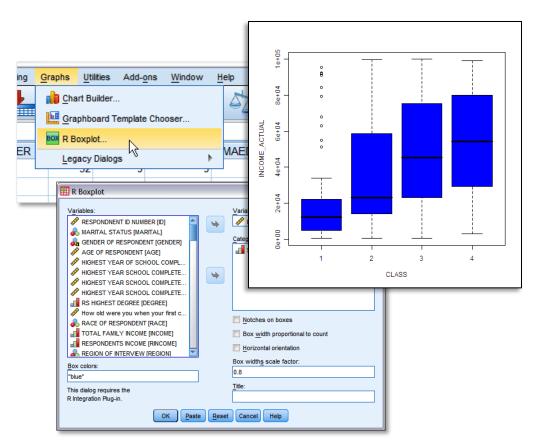

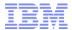

## Tips and Tricks for Getting More Done with Statistics: Using IBM SPSS Direct Marketing in Other Ways

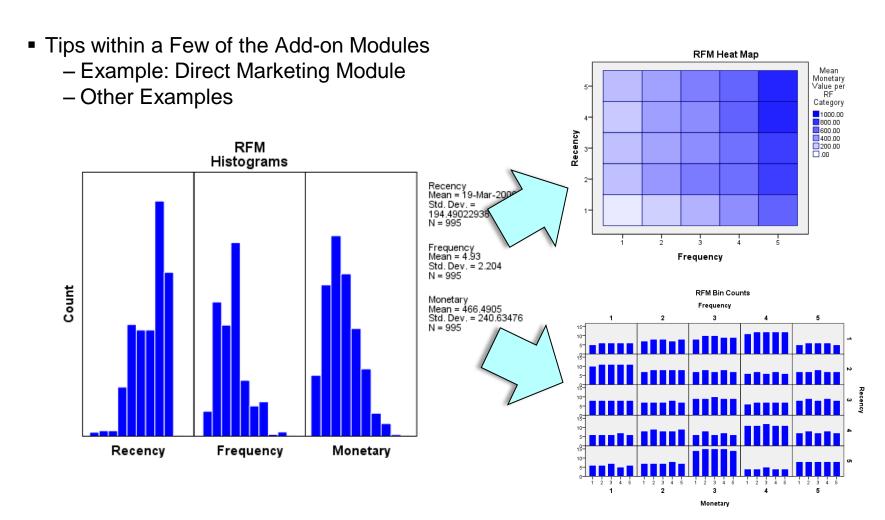

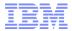

#### Tips and Tricks for Getting More Done with Statistics: Next Steps

- Goal for this Session
  - You walk away with at least one (1) tip or trick that will save you time or improve your analysis / workflow
- For more information call (800) 543-2185
- Recommended Resources
  - Tutorials and Case Studies within Statistics
  - developerWorks <a href="http://www.ibm.com/developerworks/">http://www.ibm.com/developerworks/</a>
    - Search for "SPSS"
  - Predictive Perspective Events
  - Statistics Certification
  - Information on Demand 2011 Las Vegas